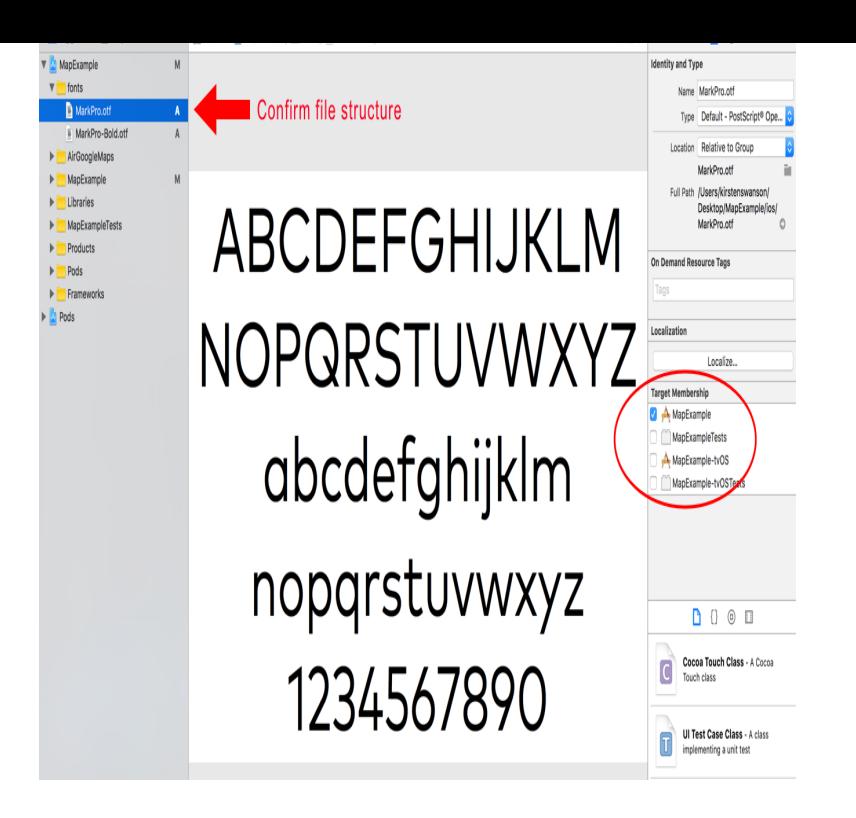

otf to ttf converter converts otf format font files to ttf files. This is an online font conversion utility that works through your browser. No additional software is.convert OTF (OpenType) to TTF (TrueType) online with CloudConvert. Free & fast ! No registration required.We can convert otf, fon, pfb, font, otb, bdf, fnt, abf, bdf, woff, pfa, ofm, pfa, pfb, cid Here you can convert a font format for free (from extension fon to ttf or pfb to otf.TTF vs OTF TTF and OTF are extensions that are used to indicate that the file is a font, which can be used in formatting the documents for.OTF is more likely to be a better font, as it supports more advanced typesetting features (smallcaps, alternates, ligatures and so on actually.But, here's how yo can change fonts for Android phones. You can also copy TrueType fonts (TTF) from your PC to the /sdcard/ifont/custom.tours-golden-triangle.com Use external fonts in android. TTF is always been supported. OTF was later added at.Fontiac is an app for quick preview of ttf and otf fonts. Change size, enter custom text and see what it will look like, check its readability or.TrueType Fonts (TTF). Different file is needed for bold, normal, italic etc. Note. Android supports both OTF and TTF. So we can use any of these.converts fonts to/tours-golden-triangle.com tours-golden-triangle.com,.pdf &.woff.Best way to convert your OTF to TTF file in seconds. % free, secure and easy to use! Convertio advanced online tool that solving any problems with any.More descriptive fields in TTF fonts (license, designer, URL etc.) Fixes for problems in TTF creation and other bugs . Open OTF and TTF fonts with freetype2.file location: res/font/tours-golden-triangle.com .ttf,.ttc,.otf, tours-golden-triangle.com) The filename is used as the resource ID. resource reference: In XML: @[package:]font/.Unfortunately, TTF/OTF do not support color, so I'm not sure what . managed to make an Emoji system font for Android using Twemojis, see.The question has come up a few times lately: what's the difference between an OTF (OpenType Font) file and a TTF (TrueType Font) file?.No, you don't need and I don't think you can install both anyway, they usually get in conflict. You need to choose one. Which one you choose.OpenType is a format for scalable computer fonts. It was built on its predecessor TrueType, .. These files can be compiled into the binary font container .ttf tours-golden-triangle.com ) using Adobe FDK (AFDKO), FontLab or FontForge. .. Tehreer-Android A library that gives full control over text related technologies such as bidirectional.3 days ago src: url(tours-golden-triangle.com) format("woff"), url(tours-golden-triangle.com) format(" opentype");. The available TrueType, font/ttf. OpenType, font/otf.to add your font to your app, you'll need tours-golden-triangle.com (other formats such tours-golden-triangle.com are android/ ios/ assets/ fonts/ TittiliumWeb/ Tittilium tours-golden-triangle.comThis little tool converts tours-golden-triangle.com (TrueType Font) tours-golden-triangle.com (OpenType Font) file tours-golden-triangle.com,. otf,.eot,.woff tours-golden-triangle.com files. It also creates a CSS file and a demo HTML file to.

[PDF] episode guide dexter season 8

[PDF] sanitaire sc6090 commercial carpet extractor

[PDF] tv guide online nz

[PDF] pioneer sx-9000 schematic

[\[PDF\] android internet browser crashes](http://tours-golden-triangle.com/domuheqa.pdf)

[PDF] gangplank build guide season 4

[\[PDF\] gbc combbind c2](http://tours-golden-triangle.com/cyzijezuh.pdf)[10e electr](http://tours-golden-triangle.com/nyqaveg.pdf)ic binding machine